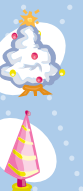

Teclee la direccion aqui

Teclee la direccion aqui

Teclee la direccion aqui

Teclee la direccion aqui

Teclee la direccion aqui

Teclee la direccion aqui

Teclee la direccion aqui

Teclee la direccion aqui

Teclee la direccion aqui

Teclee la direccion aqui

Teclee la direccion aqui

Teclee la direccion aqui

Teclee la direccion aqui

Teclee la direccion aqui

Teclee la direccion aqui

Teclee la direccion aqui

Teclee la direccion aqui

Teclee la direccion aqui

Teclee la direccion aqui

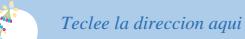

Teclee la direccion aqui Teclee la direccion aqui

Teclee la direccion aqui

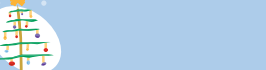

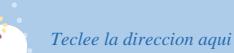

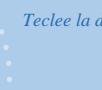

Teclee la direccion aqui

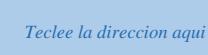

Teclee la direccion aqui

Teclee la direccion aqui

Teclee la direccion aqui

Teclee la direccion aqui

Teclee la direccion aqui

Teclee la direccion aqui

Teclee la direccion aqui

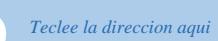

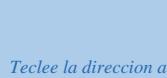

Teclee la direccion aqui

Teclee la direccion aqui

Teclee la direccion aqui

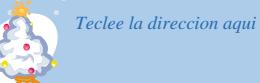

Teclee la direccion aqui

Teclee la direccion aqui

Teclee la direccion aqui

Teclee la direccion aqui

Teclee la direccion aqui

Teclee la direccion aqui

Teclee la direccion aqui

Teclee la direccion aqui

Teclee la direccion aqui

Teclee la direccion aqui

Teclee la direccion aqui

Teclee la direccion aqui

Teclee la direccion aqui

Teclee la direccion aqui

Teclee la direccion aqui

Teclee la direccion aqui

Teclee la direccion aqui

Teclee la direccion aqui

5

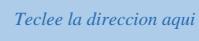

Teclee la direccion aqui

Teclee la direccion aqui

Teclee la direccion aqui

Teclee la direccion aqui

Teclee la direccion aqui

Teclee la direccion aqui

8

L.

Teclee la direccion aqui

Teclee la direccion aqui

Teclee la direccion aqui

Teclee la direccion aqui

Teclee la direccion aqui

Teclee la direccion aqui

Teclee la direccion aqui

Teclee la direccion aqui

Teclee la direccion aqui

Teclee la direccion aqui

Teclee la direccion aqui

Teclee la direccion aqui

Teclee la direccion aqui

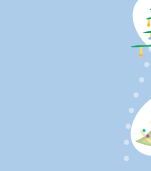

Teclee la direccion aqui

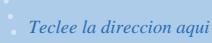